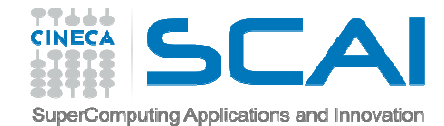

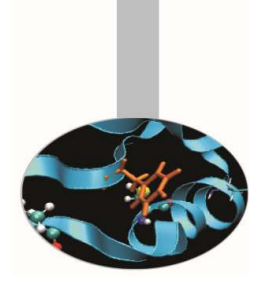

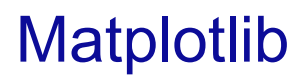

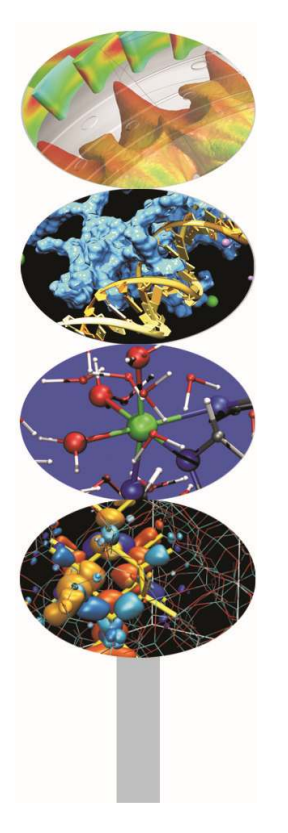

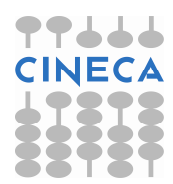

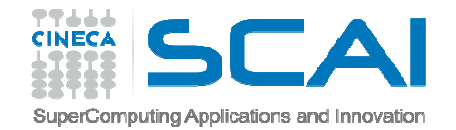

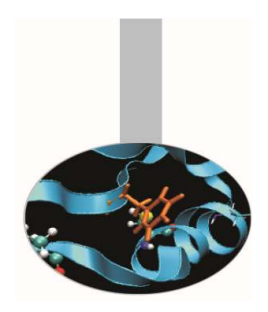

#### Esercizio 1

- • Creare un plot della funzione sin(x), usando una linea rossa in dashed style (--); aggiungere il titolo, il nome agli assi in verde con dimensione 20, e una legenda
- Creare un grafico con due subplot (2 righe 1 colonna) sul primo grafico disegnare la funzione sin(x) e cos(x) sul range[0,2\*pi], settare titolo e assi con un fontsize differente, aggiungere la legenda. Su secondo grafico disegnare la funzione sin(x)\*cos(x) sul medesimo intervallo.

(Soluzione: pylab\_base.py)

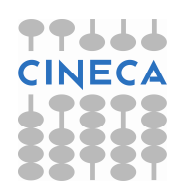

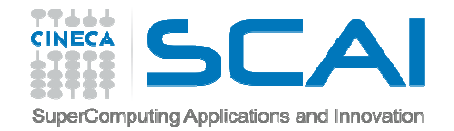

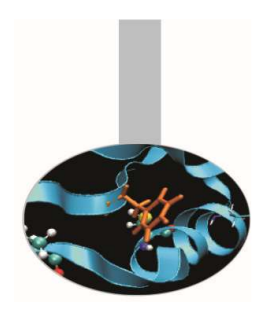

Esercizio2 (pylab):

La funzione sin(x) può essere approssimata con uno sviluppo polinomiale:

$$
\sin x \approx S(x, n) = \sum_{j=0}^{n} (-1)^j \frac{x^{2j+1}}{(2j+1)!}
$$

Visualizzare graficamente la qualità dell'approssimazione è per n=8, 12, 16, 20 per x in [0,4pi] con la funzione subplot.

(Soluzione: sin\_appx.py)

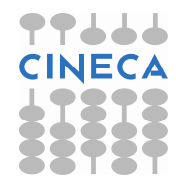

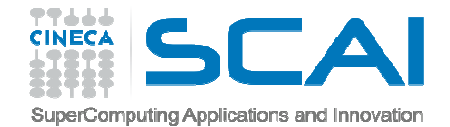

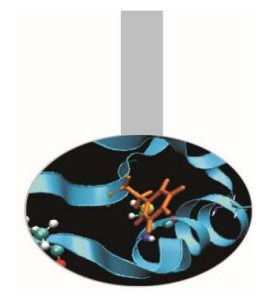

Esercizio 3 (Sintassi pylab)

Leggere le concentrazioni di CO2 sul monte Cimone. (usare opportunamente la funzione loadtxt). Fare un plot delle medie annuali (ultima colonna) rispetto all'anno.Inserire nome degli assi e titolo.

Interpolare linearmente i dati (tramite la funzione numpy.polyfit) e rappresentare graficamente.

(Solution: plot\_mountCM.py)

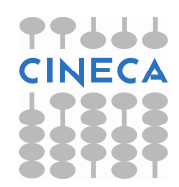